RTE-V850E/MA1-IE

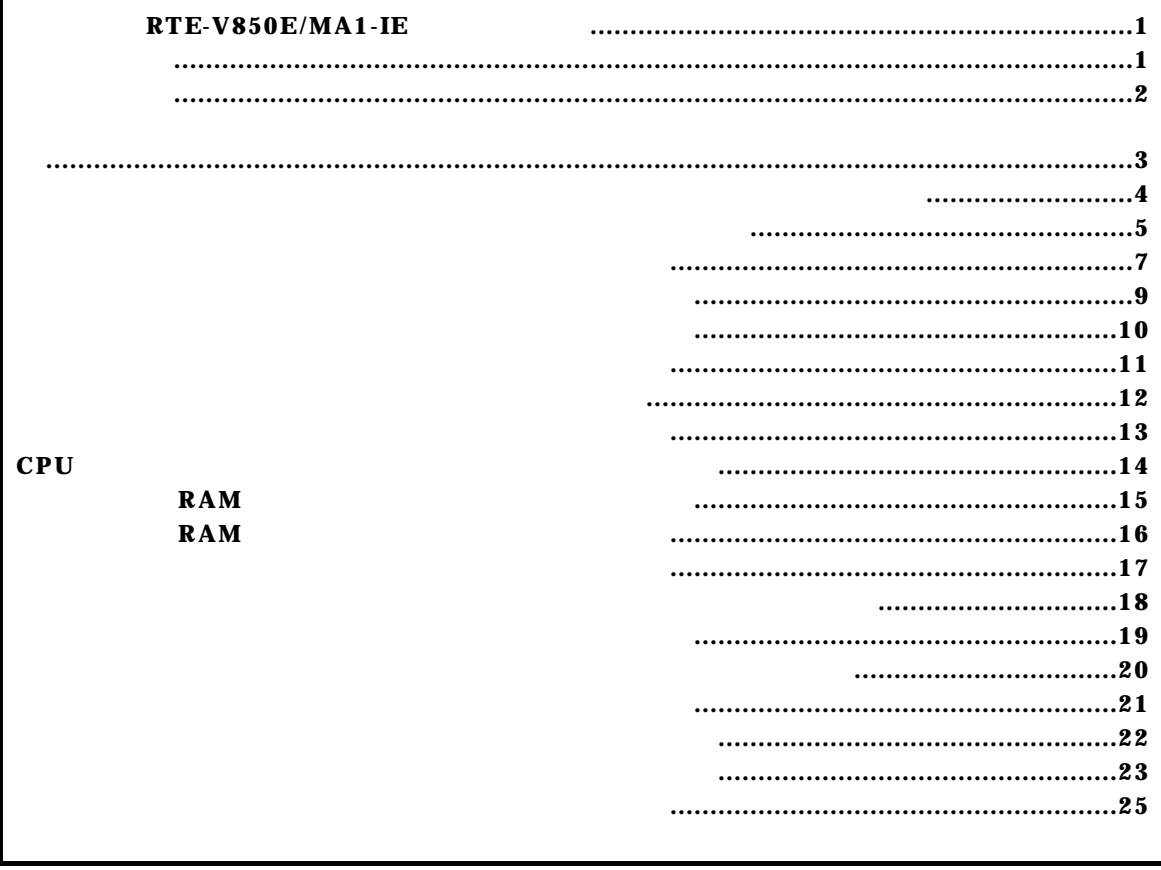

コマンド一覧

コマンド書式

RTE-V850E/MA1-IE

 $16$ 

 $16$ 

A-2

abp [ADDR [DATA [MASK]]] [read|write|access] [byte|hword|word|nosize] [/del] abp1 [ADDR [DATA [MASK]]] [read|write|access] [byte|hword|word|nosize] [/del] abp2 [ADDR [DATA [MASK]]] [read|write|access] [byte|hword|word|nosize] [/del] abp3 [ADDR [DATA [MASK]]] [read|write|access] [byte|hword|word|nosize] [/del] abp4 [ADDR [DATA [MASK]]] [read|write|access] [byte|hword|word|nosize] [/del]

abp,abp1,abp2,abp3,abp4コマンド

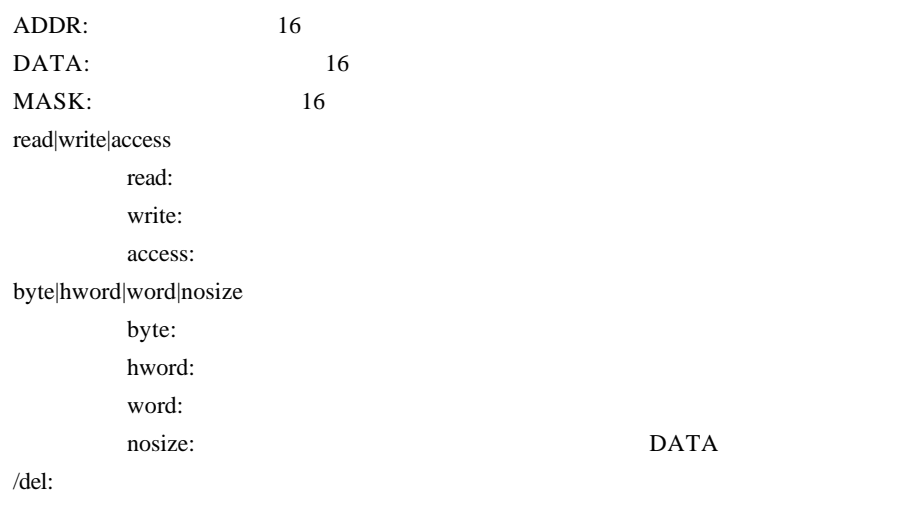

 $abp$ 

abp1,abp2,abp3,abp4

 $\overline{a}$ 

 $\Gamma$  fffffffff  $\Gamma$ 

abp 1020 0 ffffffff access hword  $1020H$ 

abp 1020 100 0 write word 1020H 100H

abp2 /del

abp2

atp,atp1,atp2コマンド

atp [ADDR [DATA [MASK]]] [read|write|access] [byte|hword|word|nosize] [/del] atp1 [ADDR [DATA [MASK]]] [read|write|access] [byte|hword|word|nosize] [/del] atp2 [ADDR [DATA [MASK]]] [read|write|access] [byte|hword|word|nosize] [/del]

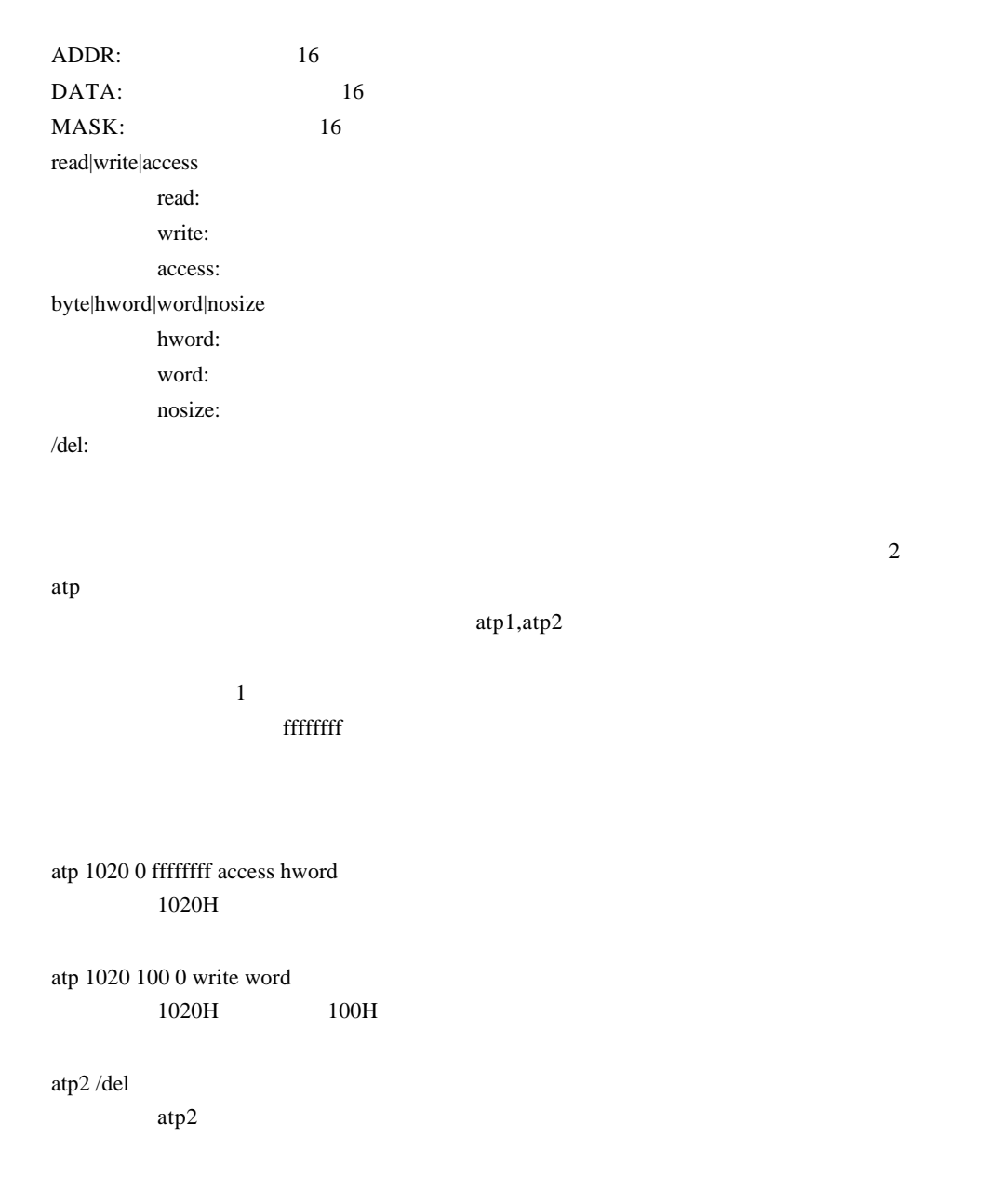

atp3コマンド

atp3 [in|out] [ADDR [HADDR [DATA [MASK]]]] [read|write|access] [byte|hword|word|nosize] [/del] atp3 [<>|<=|>=|eq] [ADDR [DATA [MASK]]] [read|write|access] [byte|hword|word|nosize] [/del] atp3 noaddr [DATA [MASK]] [read|write|access] [byte|hword|word|nosize] [/del]

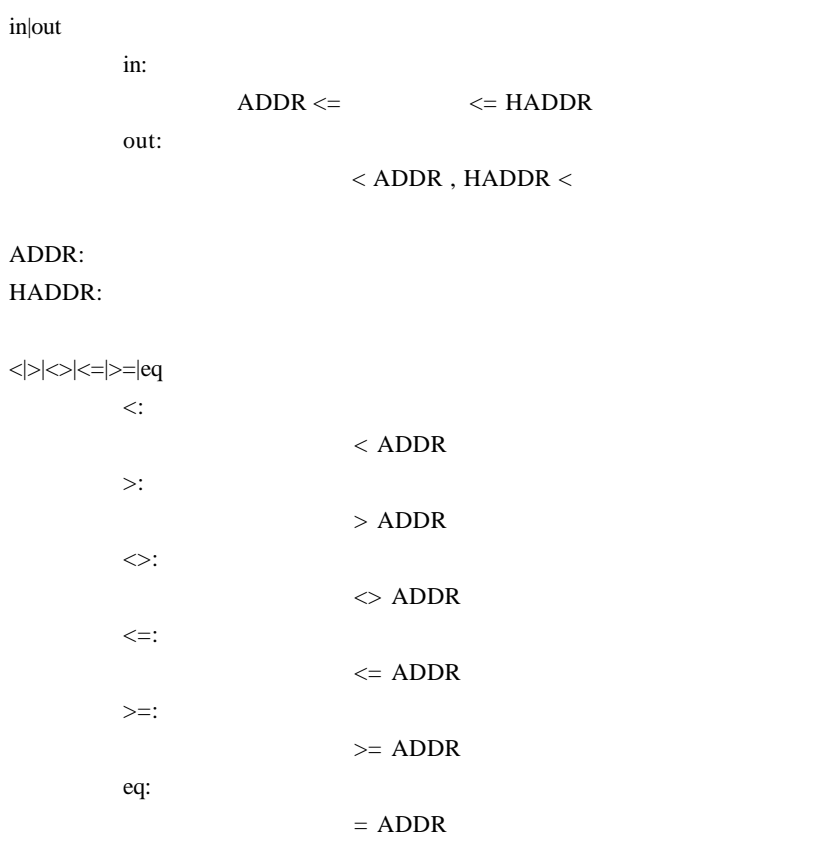

#### noaddr

DATA: MASK: read|write|access read: write: access: byte|hword|word|nosize byte: hword: word: nosize:

/del:

 $\mathbf{in}, \mathbf{out}$ 

 $\Gamma$ 

atp3 in 1020 1300 0 ffffffff access hword 1020H 1300H

atp3 <= 1020 100 0 write word 1020H 100H

envコマンド

```
env [romXX] [ramXX] [romless0|romless1|single0|single1] 
env [[!]reset] [[!]nmi] [[!]hldrq] [[!]stop] [waitmode{0|1|2|3}] [w0|w16|w32|w64|w128|w256]
env [[!]dmatrace]
rom[32|64|128|256]:
          ROM
                  32K,64K,128K,256K,512K
       RTE-V850E/MA1-IE ROM256
ram[4|12|28|60]
          RAM
                  4K,12K,28K,60K
       RTE-V850E/MA1-IE RAM12
romless0|romless1|single0|single1:
       CPU
[[!]reset]:
       RESET WEST SERVERS AND RESET SERVERS AND RESET
[[!]nmi]:
       \bf{N}M\bf{N}[[!]hldrq]:
       \rm HLRQ[[!]stop]:
       RTE-V850E/MA1-IE
waitmode{0|1|2|3}:
       wait
                                 waitmode1
              wait mode | External Emulation
                       | Memory Memory 
                --------------+---------------------------------------------
              waitmode0 | EXT-RDY EXT-RDY
              waitmode1 | EXT-RDY 2WAIT
               waitmode2 | 0WAIT 2WAIT 
              waitmode3 | 0WAIT 0WAIT
w0|w16|w32|w64|w128|w256:
         \nabla16 \t 256[!]dmatrace:
       \rm DMA
```
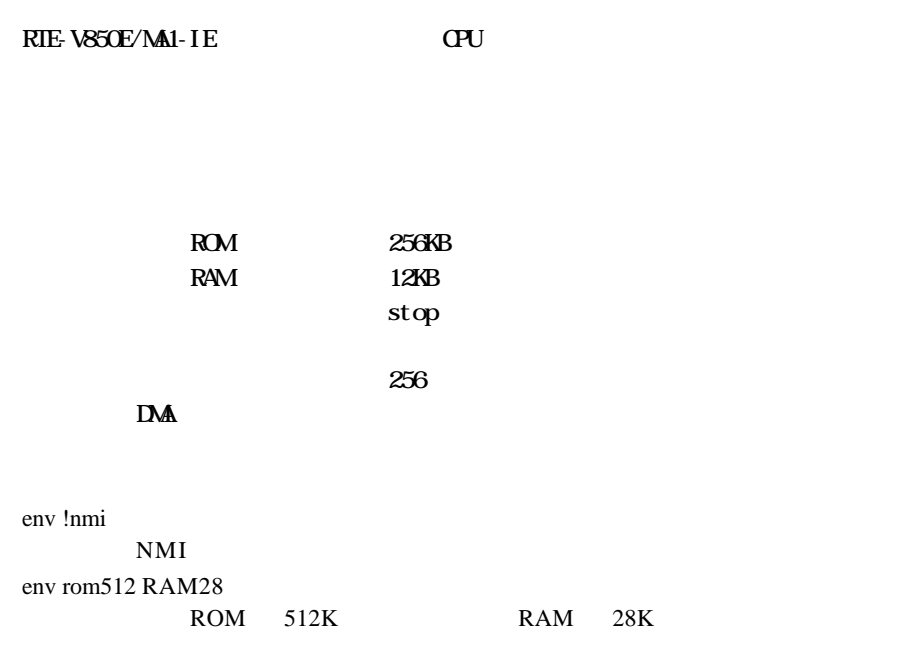

helpコマンド

help command

command:

help map

map

initコマンド

init

RTE-V850E/MA1-IE

mapコマンド

map [ADDR LENGTH] [gard|ram|rom|target]

ADDR: LENGTH: [guard|ram|rom|target]: guard :  $\mathbb{R}$  and  $\mathbb{R}$  is the  $\mathbb{R}$  set  $\mathbb{R}$  is the  $\mathbb{R}$  set  $\mathbb{R}$  is the  $\mathbb{R}$  set  $\mathbb{R}$  is the  $\mathbb{R}$  set  $\mathbb{R}$  set  $\mathbb{R}$  set  $\mathbb{R}$  set  $\mathbb{R}$  set  $\mathbb{R}$  set  $\mathbb{R}$  set  $\mathbb{R}$  ram :エミュレーションメモリを ram として扱います。リード/ライト可能です。 rom : The rom rom rom rom is the rom rom in the state  $\sim$ target

 $1M$ 

rom  $\mathbf{r}$ 

 $[$   $]$ 

map 100000 100000 ram  $100000h$  1M  $ram$ 

map 0 100000 guard 0h  $1M$ 

ncコマンド

nc [[ADDR [LENGTH]]

[ADDR]: [LENGTH]: 32 32  $\rm LO$ RTE-V850E/MA1-IE 8 32  $\rm LO$  $10$  $8$  32 CPU SFR No Memory Cache Area No. Address Length 1 0ffff000 f0001000 2 03fff000 00001000 nc 10000 1000 10000 1000 1000 7  $>$ nc 10000 1000 No Memory Cache Area No. Address Length 1 00010000 00001000 2 0ffff000 f0001000

3 03fff000 0c001000

ncdコマンド

ncd

ncd 1

 $1$ 

ブロック番号: 削除するメモリキャッシュの除外エリアのブロック番号を指定します。

nc  $10000$   $1000$ No Memory Cache Area No. Address Length  $1$  00010000 00001000 2 0ffff000 f0001000 3 03fff000 0c001000

>ncd 1

No Memory Cache Area

- No. Address Length 1 0ffff000 f0001000
- 2 03fff000 0c001000

reset

resetコマンド

RTE-V850E/MA1-IE CPU

rrmbコマンド

rrmb ADDR ADDR: RAM リアルタイム RAM モニタのベースアドレスを指定します。ここで指定したアドレスから 1K CPU rrm rrmb 10000 10000 1K RAM

rrmコマンド

rrm [ADDR[LENGT]]

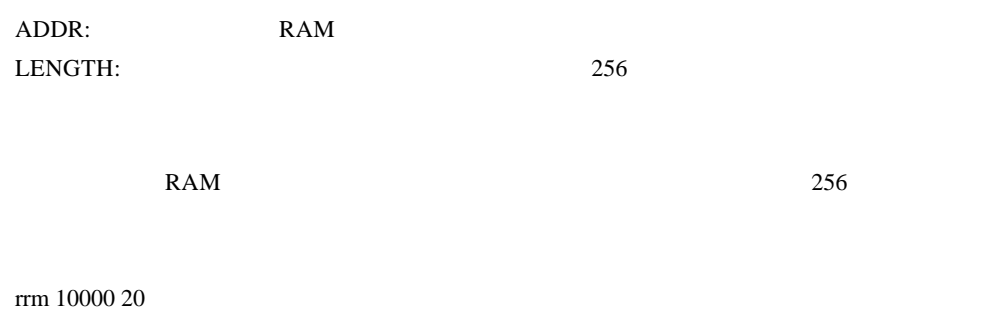

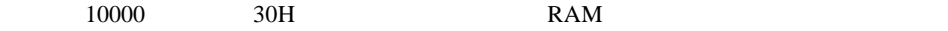

sfrコマンド

sfr [reg] [VAL]

VAL: SFR 16 reg: SFR

リード・ライトレジスタ: PAL PAH PDL PCS PCT PCM PCD PBD PMAL PMAH PMDL PMCS PMCT PMCM PMCD PMBD PMCAL PMCAH PMCDL PMCCS PFCCS PMCCT PMCCM PFCCM PMCCD PFCCD PMCBS PMCBD CSC0 CSC1 BSC VSWC DSAL0 DSAH0 DDAL0 DDAH0 DSAL1 DSAH1 DDAL1 DDAH1 DSAL2 DSAH2 DDAL2 DDAH2 DSAL3 DSAH3 DDAL3 DDAH3 DBC0 DBC1 DBC2 DBC3 DADC0 DADC1 DADC2 DADC3 DCHC0 DCHC1 DCHC2 DCHC3 DRST IMR0 IMR0L IMR0H IMR1 IMR1L IMR1H IMR2 IMR2L IMR2H IMR3 IMR3L I MR3H OVICOO OVICO1 OVICO2 OVICO3 POOICO POOIC1 PO1IC0 PO1IC1 PO2ICO P02IC1 P03IC0 P03IC1 P10IC0 P10IC1 P10IC2 P10IC3 P11IC0 P11IC1 P11IC2 P11IC3 P12IC0 P12IC1 P12IC2 P12IC3 P13IC0 P13IC1 P13IC2 P13IC3 CMC40 CMIC41 CMIC42 CMIC43 DMAIC0 DMAIC1 DMAIC2 DMAIC3 CSIIC0 SEIC0 SRIC0 STICO CSIIC1 SEIC1 SRIC1 STIC1 CSIIC2 SEIC2 SRIC2 STIC2 ADIC PSC ADM0 ADM ADM2 PO P1 P2 P3 P4 P5 P7 PM0 PM1 PM2 PM3 PM4 PM5 PMC0 PMC1 PMC2 PMC3 PMC4 PMC5 PFC0 PFC2 PFC3 PFC4 BCT0 BCT1 DWC0 DWC1 BCC ASC BCP PRC RWC DRC1 SCR1 RFC1 RFS1 DRC3 SCR3 RFC3 RFS3 DRC4 SCR4 RFC4 RFS4 DRC6 SCR6 RFC6 RFS6 CMD0 TMCD0 CMD1 TMCD1 CMD2 TMCD2 CMD3 TMCD3 CCCC0 CCC01 TMCC00 TMCC01 SESC0 CCC10 CCC11 TMCC10 TMCC11 SESC1 CCC20 CCC21 TMCC20 TMCC21 SESC2 CCC30 CCC31 TMCC30 TMCC31 SESC3 PHS DIFRO DIFR1 DIFR2 DIFR3 PSMR CKC INIMO INTM INTM2 INTM3 INTM4 CSIMO CSICO SOTBO CSIM CSIC1 SOTB1 CSIM2 CSIC2 SOTB2 ASIM0 TXB0 CKSR0 BRGC0 ASIM1 TXB1 CKSR1 BRGC1 ASIM2 TXB2 CKSR2 BRGC2 PWMC0 PWMB0 PWMC1 PW<sub>B1</sub> ライトオンリーレジスタ: PRCMD PHCMD リードオンリーレジスタ: DDIS ISPR ADCR0 ADCR1 ADCR2 ADCR3 ADCR4 ADCR5 ADCR6 ADCR7 ADCR0H ADCR1H ADCR2H ADCR3H ADCR4H ADCR5H ADCR6H ADCR7H TMD0 TMD1 TMD2 TMD3 TMC0 TMC1 TMC2 TMC3 UNLOCK SIO0 SIO1 SIO2 RXB0 ASIS0 ASIF0 ASISE0 RXB1 ASIS1 ASIF1 ASISE1 RXB2 ASIS2 ASIF2 ASISE2  $\lceil \cdots \rceil$  $SFR$  $[$   $]c$ sfr P3

P3 レジスタの値を表示します。 sfr PMC3 07 PMC3 07H

symfile,symコマンド

symfile FILENAME :GHS elf (.elf) sym [NAME] : 30 symfile: sym: symfile FILENAME elf  $sym$  $30$ symfile c:¥test¥dry¥dry.elf c:¥test¥dry elf :dry.elf sym m m  $30$ 

timeコマンド

time [sysclk]

sysclk: cpu MHz 0.000 MHz 50MHz  $CPU$ 

CPU CPU 1

time 40

 $40M\&$ 

tp [ADDR] [/del] tp1 [ADDR] [/del] tp2 [ADDR] [/del]

tp,tp1,tp2コマンド

ADDR:  $/$ del:

 $2 \qquad \qquad \text{tp}$ 

 $tp1, tp2$ 

tp 1020 1020H

tronコマンド

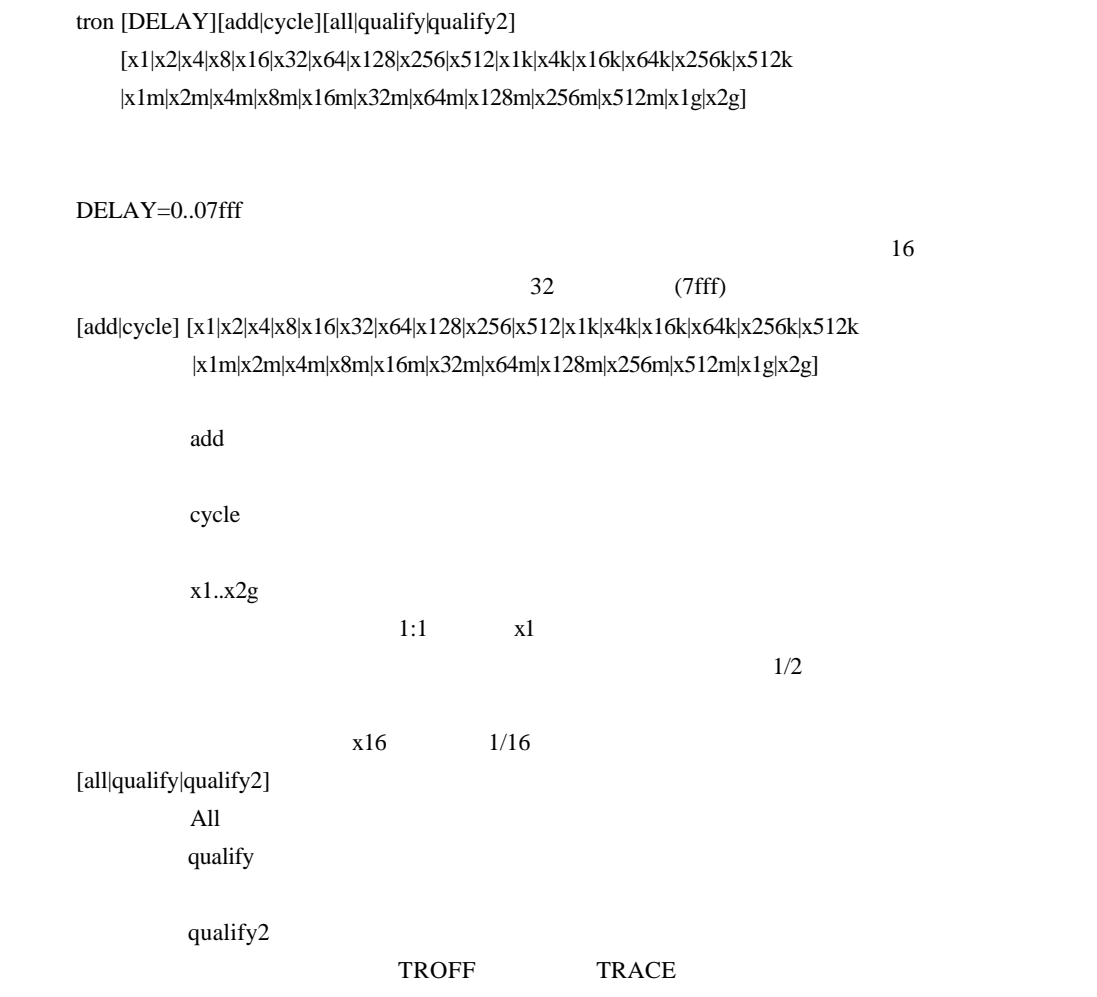

tron 100 x16 cycle

100h (256)  $16$ 

troff

troffコマンド

traceコマンド

trace [POS] [asm]

 $\text{POS}=\pm\,0.07\text{ff}$  (  $\qquad \qquad 0)$ 

 $\sum_{i=1}^{\infty}$ 

 $16$ 

tron  $\mathfrak{t}$ 

 Frame neis Time Ext Address Code Operand \_start: -0003 --i- 0003 0000 00000800 401e0000 movehi 0000h,zero,sp -0002 --i- 0003 0000 00000804 231efcef movea -1004h,sp,sp -0001 --i- 0001 0000 00000808 40360000 movehi 0000h,zero,r6 +0000 --i- 0001 0000 0000080c 26365c11 movea +115ch,r6,r6 +0001 --i- 0001 0000 00000810 6600 jmp [r6] main: +0002 --i- 0003 0000 0000115c 5c1a add -04h,sp +0003 --i- 0001 0000 0000115e 63ff0100 st.w lp,+00h[sp] 00000246 Write 00000246h->[00ffeff8h] main+0006h: +0004 --i- 0001 0000 00001162 bfff64f8 jarl RegChkInit(000009c6h) RegChkInit: +0005 --i- 0003 0000 000009c6 501a add +10h,sp +0006 --i- 0001 0000 000009c8 63ff0d00 st.w lp,+0ch[sp] 00001166 Write 00001166h->[00ffeff4h] +0007 --i- 0001 0000 000009cc 63b70900 st.w r22,+08h[sp] 00000000 Write 00000000h->[00ffeff0h] +0008 --i- 0001 0000 000009d0 63af0500 st.w r21,+04h[sp] 00000908 Write 00000908h->[00ffefech]

Frame: 0 and 0 and 0 and 0 entitled the 16 and 16 and 16 and 16 and 16 and 16 and 16 and 16 and 16 and 16 and 16 and 16 and 16 and 16 and 16 and 16 and 16 and 16 and 16 and 16 and 16 and 16 and 16 and 16 and 16 and 16 and neis: Time:  $\blacksquare$ Ext: 外部データをビット単位で表示します。(右からEXT0,1,2,3の順です)

n: NMIT ISO NATIONAL COMPANY OF THE CONTROL OF THE CONTROL OF THE CONTROL OF THE CONTROL OF THE CONTROL OF THE CONTROL OF THE CONTROL OF THE CONTROL OF THE CONTROL OF THE CONTROL OF THE CONTROL OF THE CONTROL OF THE CONTRO e:  $\blacksquare$ 

i: 例外フラグ s:

A-23

Address: Code:  $\Box$ Operand:

> Read  $[-]$   $\leq$ Write  $\rightarrow$  [ ]

time  $\sim$  2

ver

RTE-V850E/MA1-IE